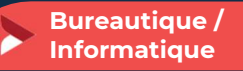

## Créer des illustrations avec Illustrator

3 jours - 21 heures

## OBJECTIFS ET COMPÉTENCES VISÉES

- **O** Installer et paramétrer l'outil
- Gérer un outil de modélisation
- Savoir produire des visuels, graphiques, diagrammes, logos ou icônes

#### PROGRAMME

Pour optimiser votre participation : maîtriser l'outil informatique

#### **O** Installation et découverte de l'outil

- Principes généraux autour des images
- Découverte de l'interface d'Illustrator
- Espaces de travail, menus, palettes
- Configuration d'un nouveau document

#### Présentation des fonctionnalités

- Outils de dessins : courbes de Béziers et formes
- Manipulations : transformations, alignements, contours, couleurs Gestion des calques
- Gestion du texte (Création et disposition, attributs et déformations, vectorisation)
- Finalisation d'un fichier : Enregistrement, exportation

#### MATÉRIEL ET MODALITÉS PÉDAGOGIQUES

## Formation en présentiel.

Modalités pédagogiques : Échanges, analyse de pratiques, mises en situation et mises en pratique, cas réels d'entreprises, co-construction, alternance d'apports théoriques et pratiques.

#### FORMATEUR

Cette formation est animée par un spécialiste en « logiciel technique ». CV formateur disponible sur demande.

## MODALITÉS D'ÉVALUATION

Évaluation des acquis par le formateur - (tour de table et mise en situation) Évaluation de satisfaction.

## **ACCESSIBILITÉ**

Locaux accessibles (ascenseurs et locaux aux normes d'accueil). Le référent Handicap est à votre disposition pour toutes questions et adaptations. Mail : cad.hautesavoie@cma-auvergnerhonealpes.fr

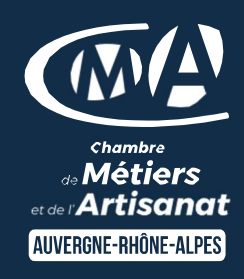

# LES<sup>4</sup>

- Outil simple à utiliser
- $\bullet$ Alternative gratuite – application d'illustration
- $\bullet$ Taux de satisfaction sur cette thématique : données disponibles sur le site Internet

## PUBLIC

- $\bullet$ Chef(e) d'entreprise
- $\bullet$ Conjoint(e), collaborateur/associé
- $\bullet$ Salarié(e)
- **Demandeur d'emploi**

## PRÉREQUIS

Aucun

#### LIEU

CMA HAUTE-SAVOIE- Annecy

## DATES / HORAIRES

Vendredis 8, 15 et 22 novembre 2024 → De 8h45 à 12h00 & 13h00 à 16h45

## TARIF

672 € nets de taxe

Participation de 147 € pour les TNS (Travailleur Non-Salariés) sous réserve de la décision du financeur.

## DÉLAI D'ACCÈS

Si le seuil de 6 stagiaires est atteint.

## CONTACT : PÔLE FORMATION

28 av de France – BP 2015 74011 ANNECY Cedex 04 50 23 14 71 formation.hautesavoie@cmaauvergnerhonealpes.fr

Siret : 130 027 956 00015 Enregistré sous le numéro 84691788769. Cet enregistrement ne vaut pas agrément de l'État.